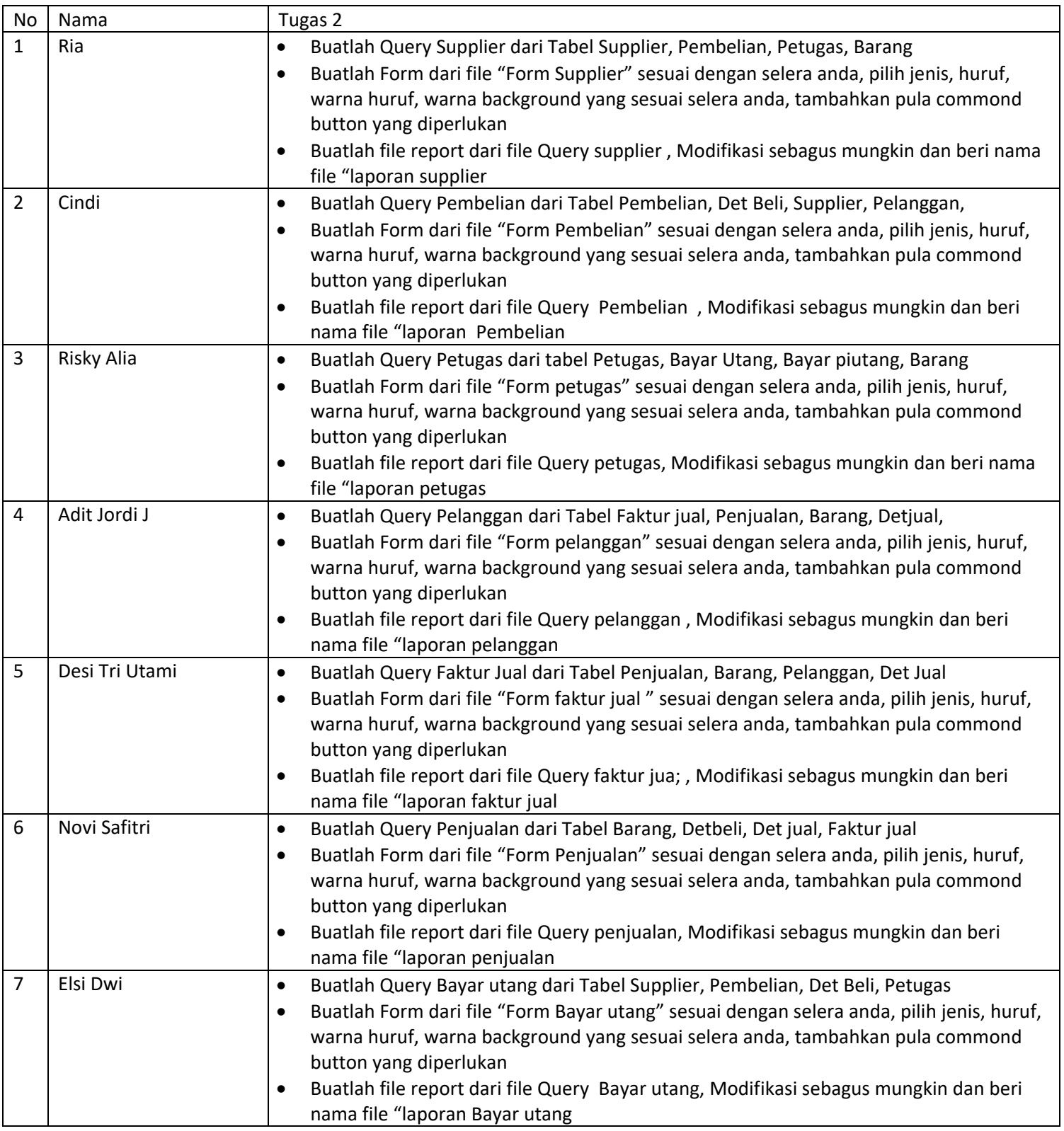

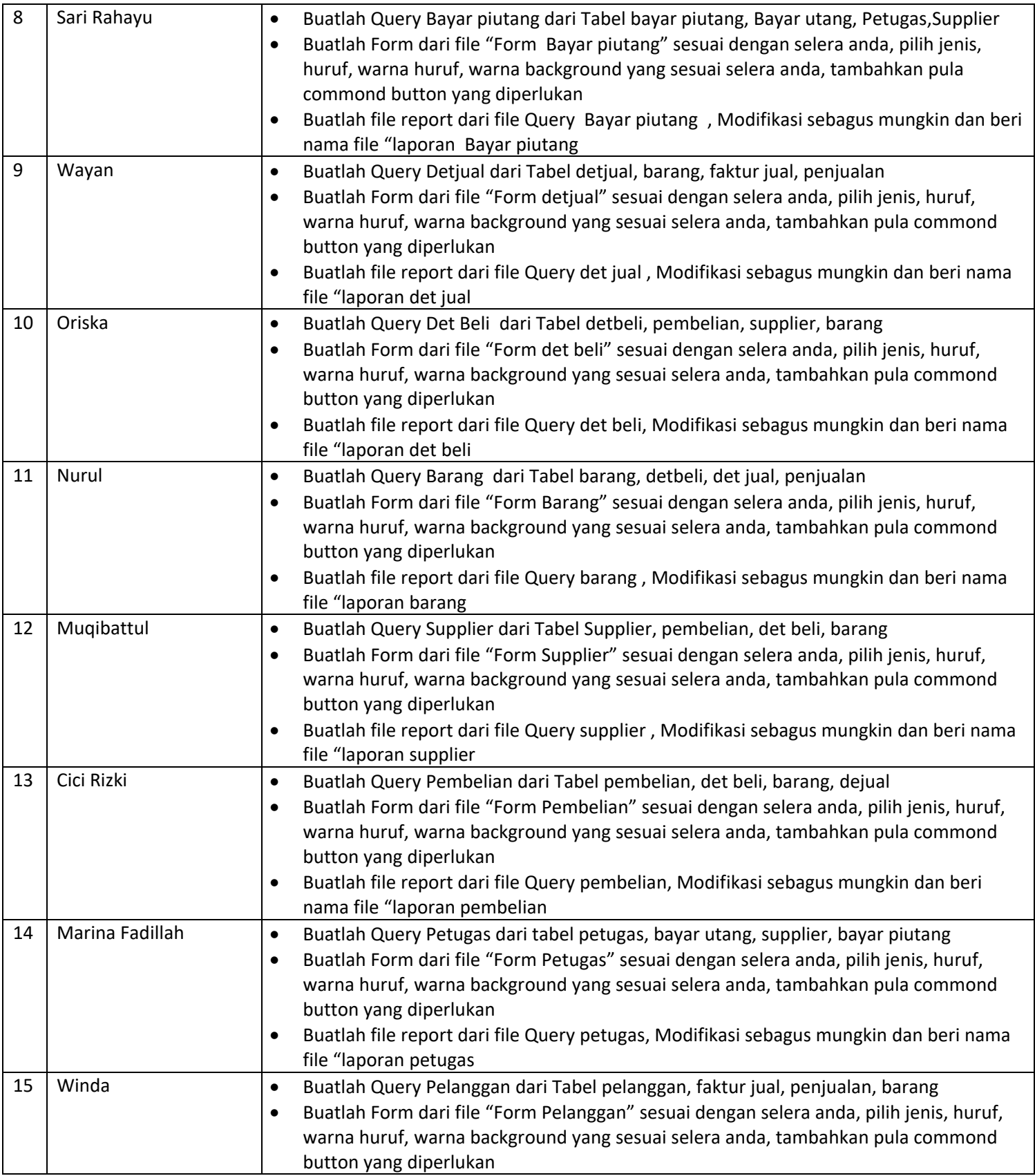

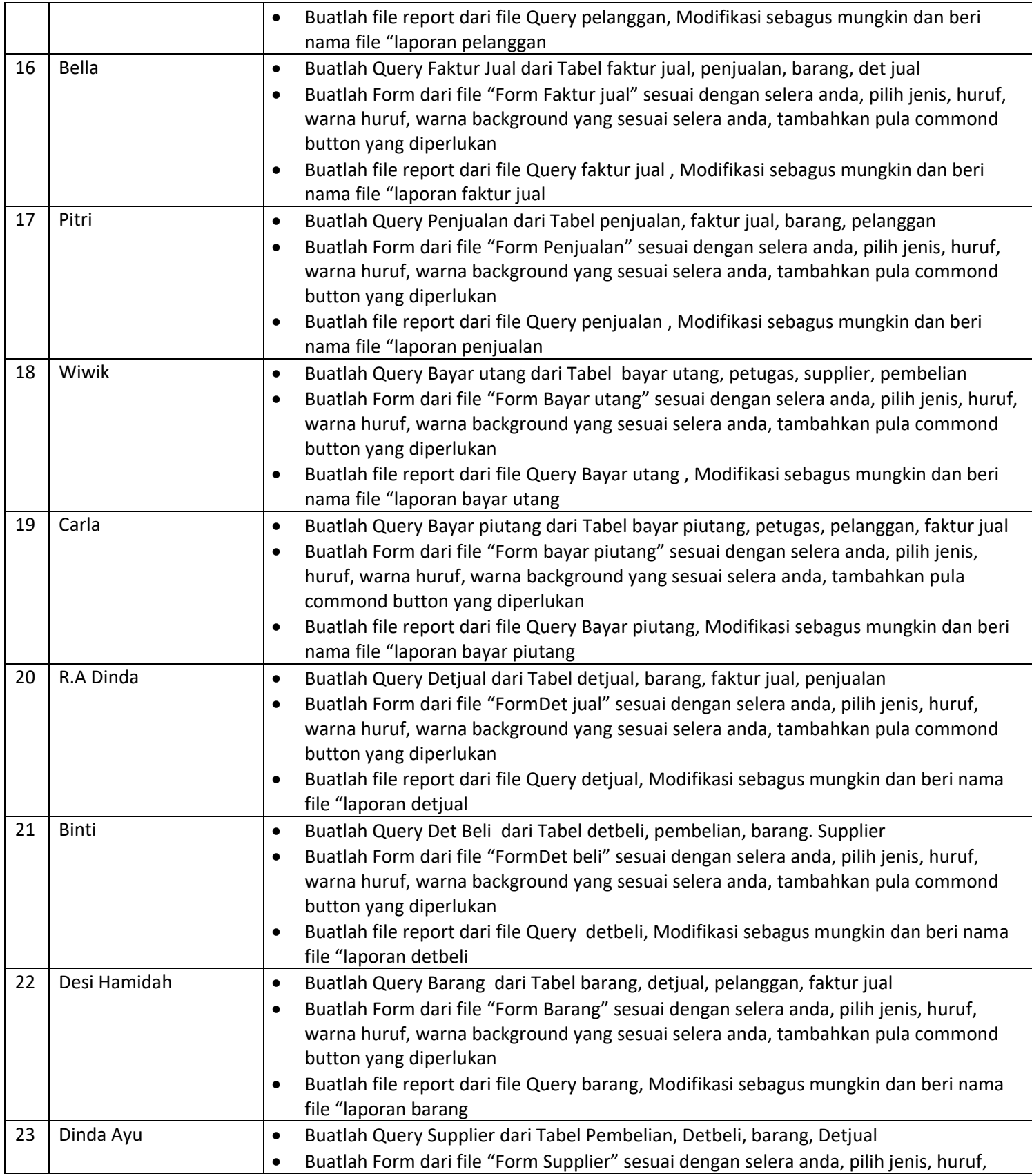

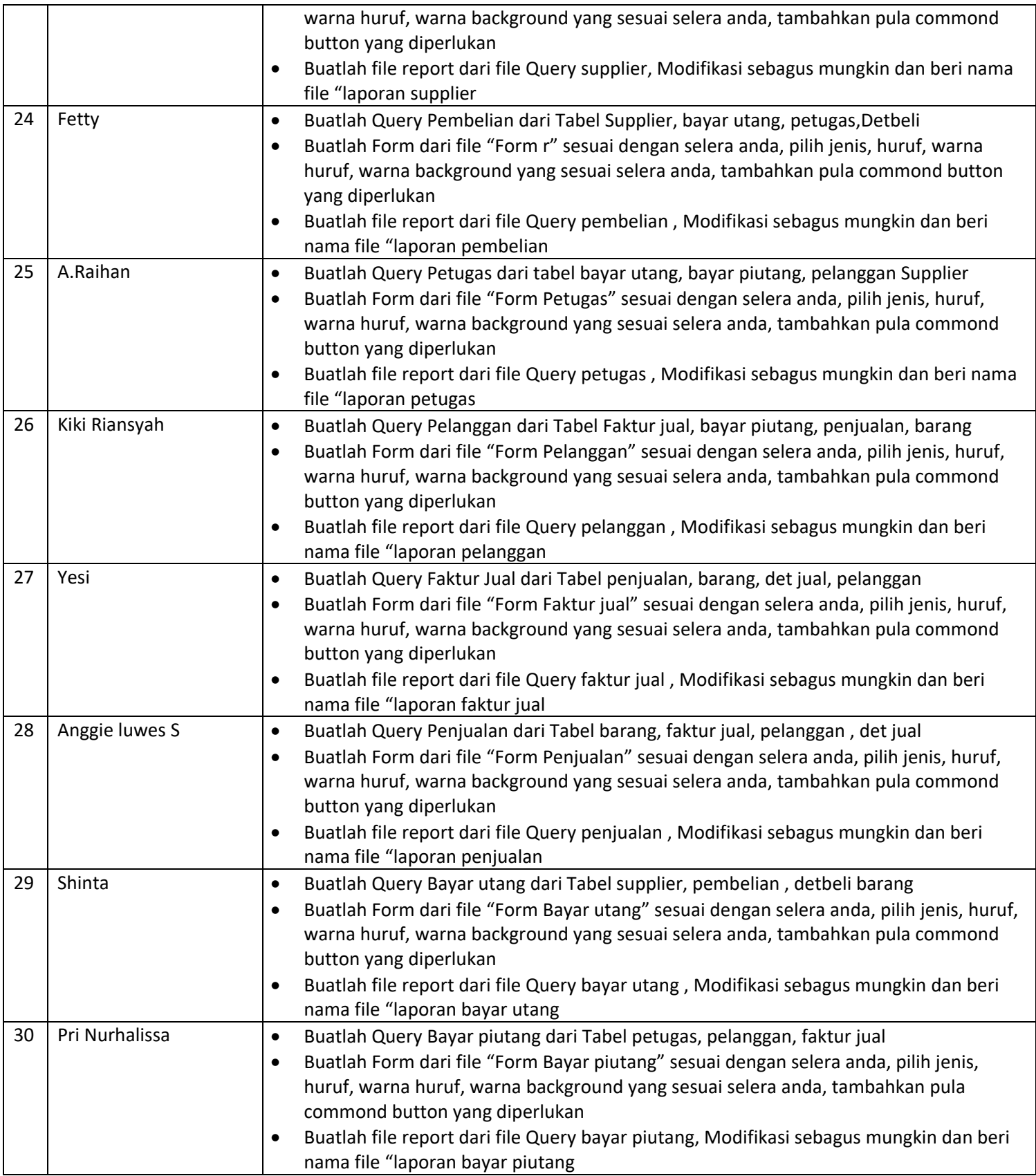

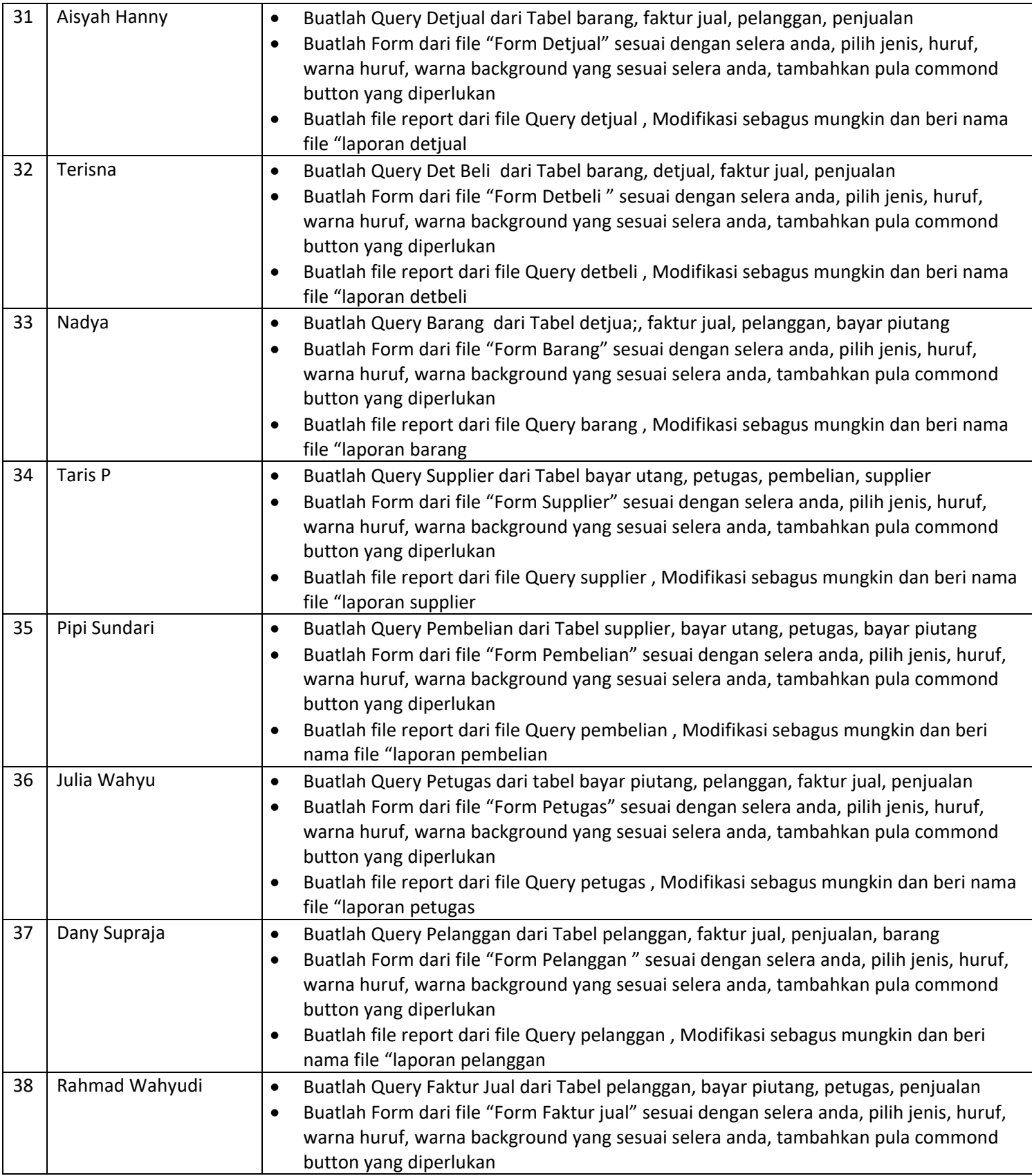

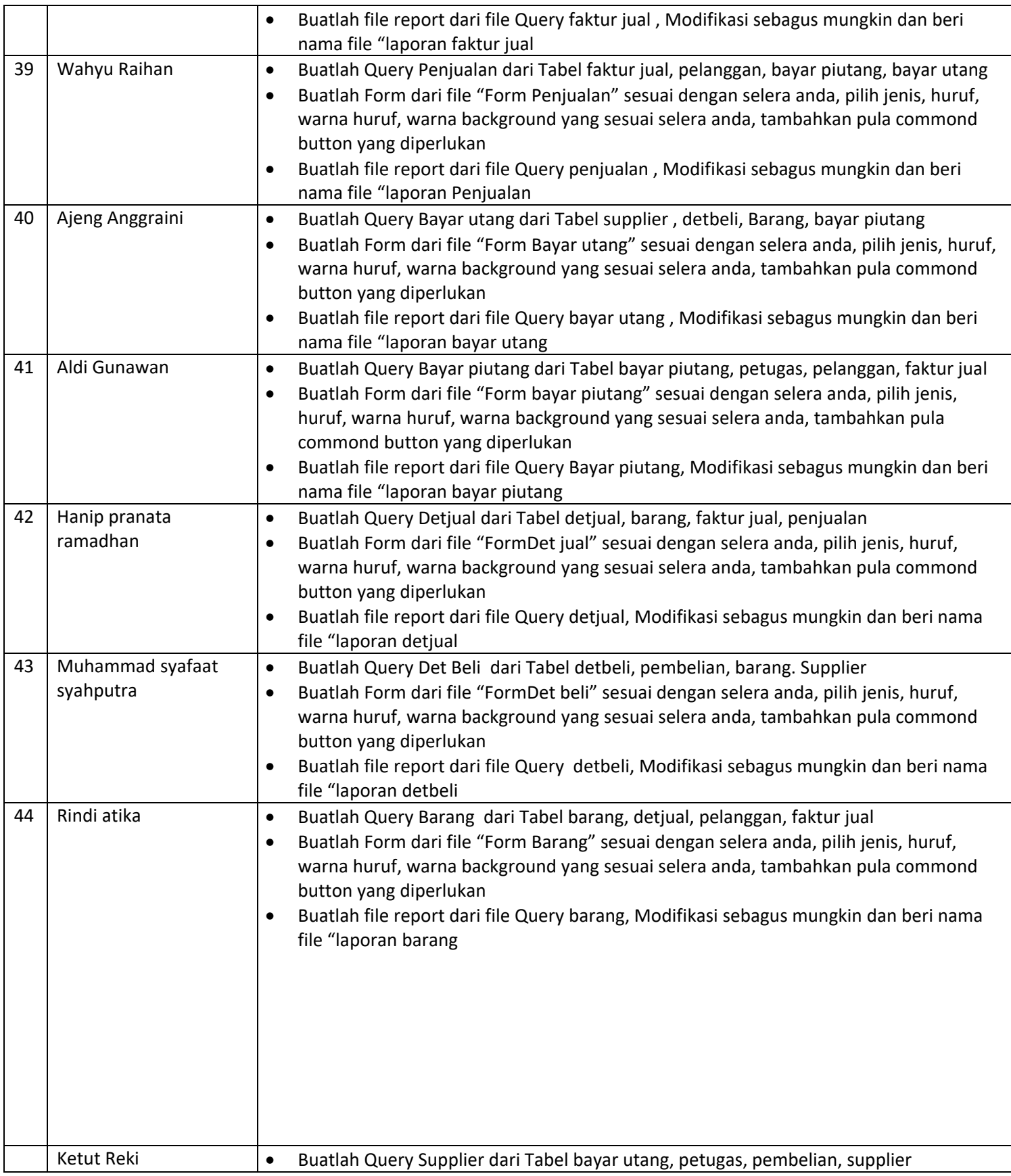

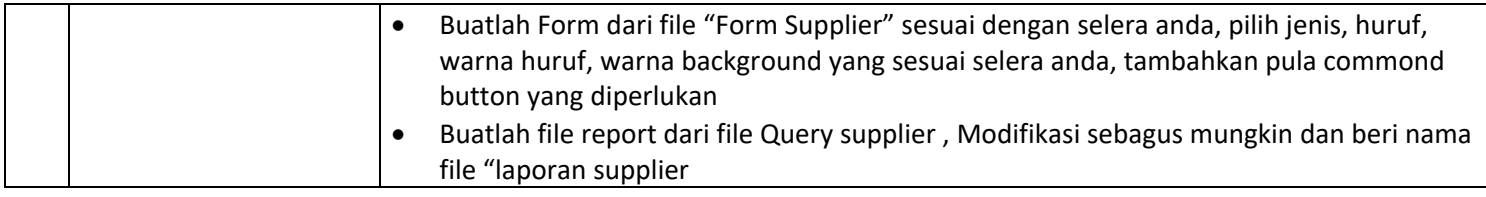

*DAFTAR NAMA MAHASISWA YANG MENGERJAKAN TUGA2 : ISI DATA PADA SETIAP TABEL, MINIMAL 10 DATA*